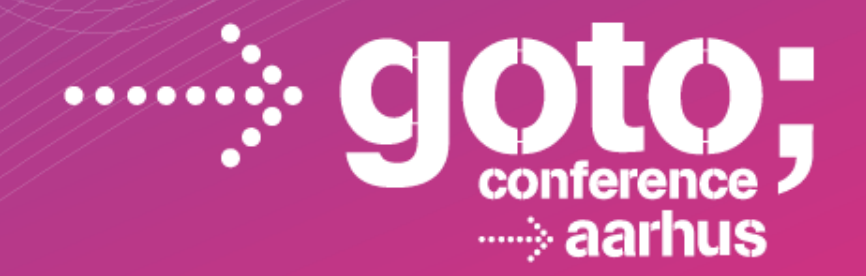

# **R: THE GOOD, THE BAD, AND THE UGLY**

#### **John D. Cook** *M. D. Anderson Cancer Center*

SOFTWARE DEVELOPMENT CONFERENCE

gotocon com

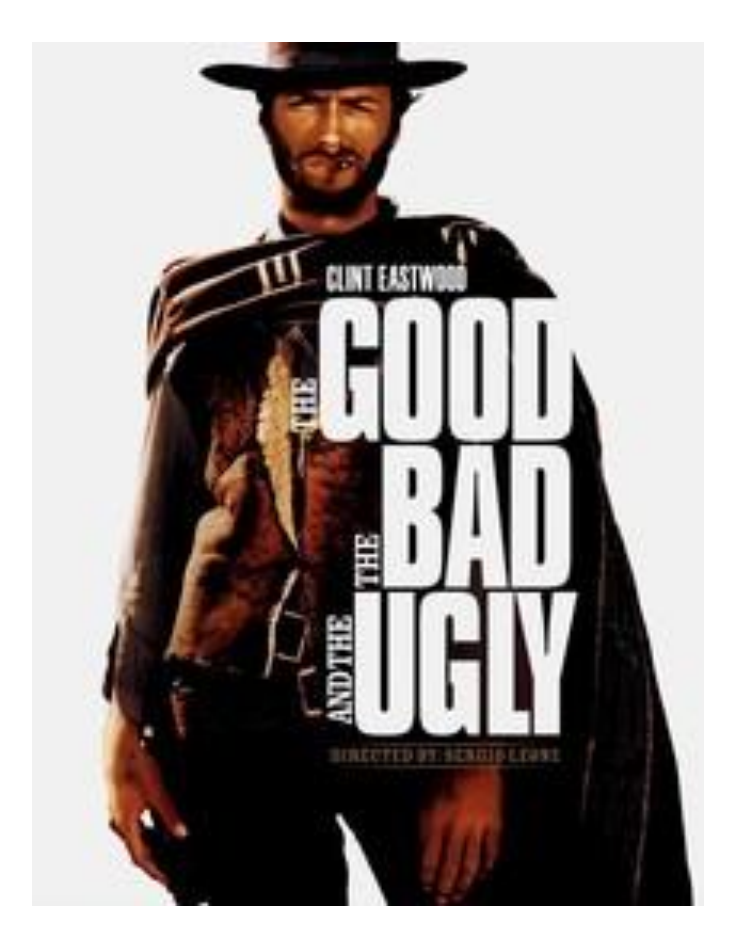

### Personal background

# What is R?

- Open source statistical language
- De facto standard for statistical research
- Grew out of Bell Labs' S (1976, 1988)
- Influenced by Scheme, Fortran
- Quirky, flawed, and an enormous success

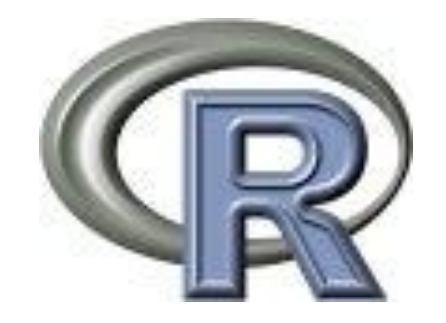

## No really, what is R?

"You don't *have* a soul, Doctor. You *are* a soul. You *have* a body, temporarily."

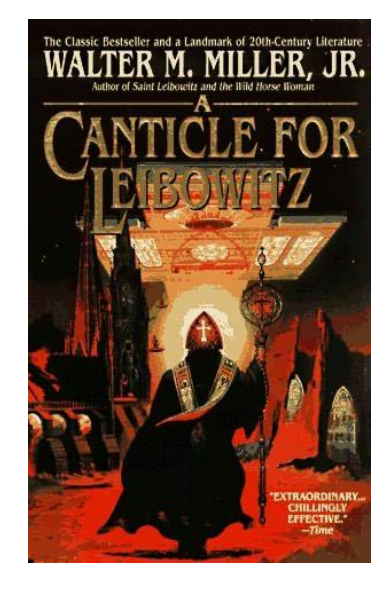

#### Comparison to Excel

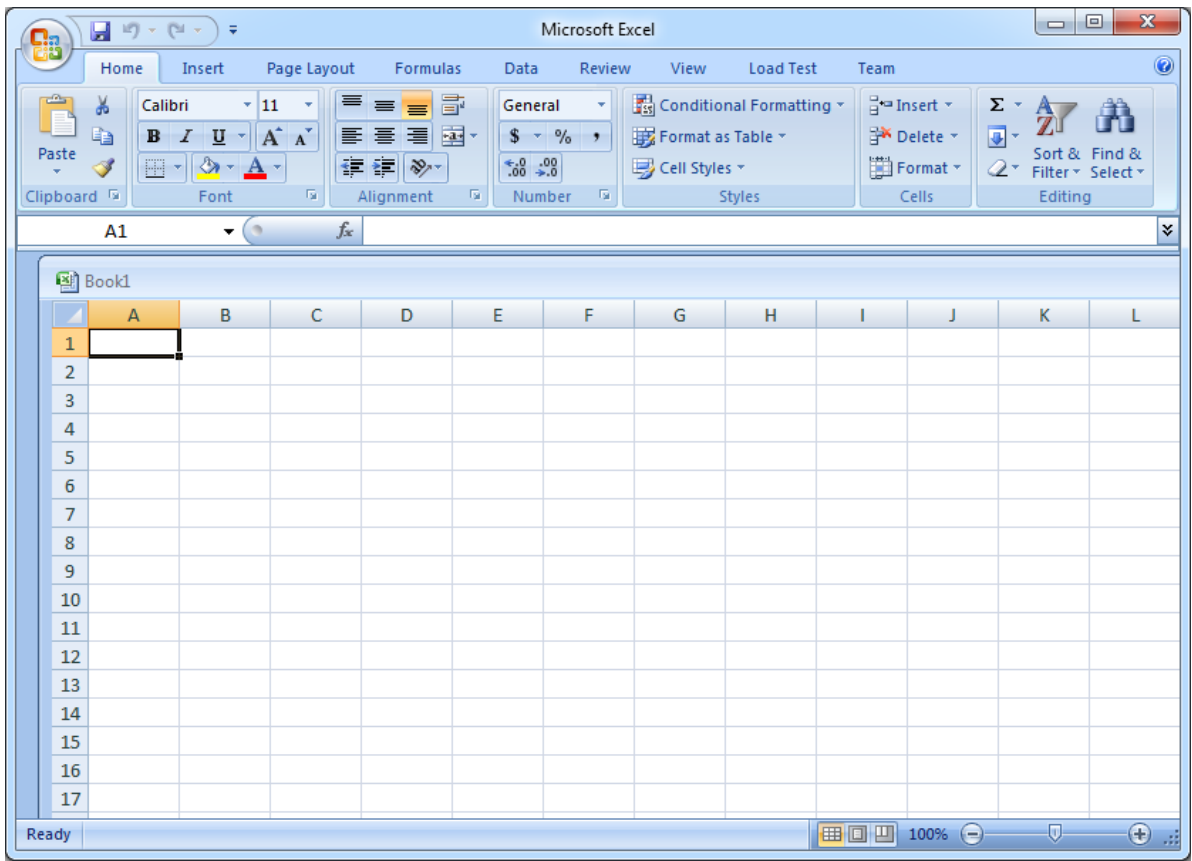

#### Comparison to Emacs

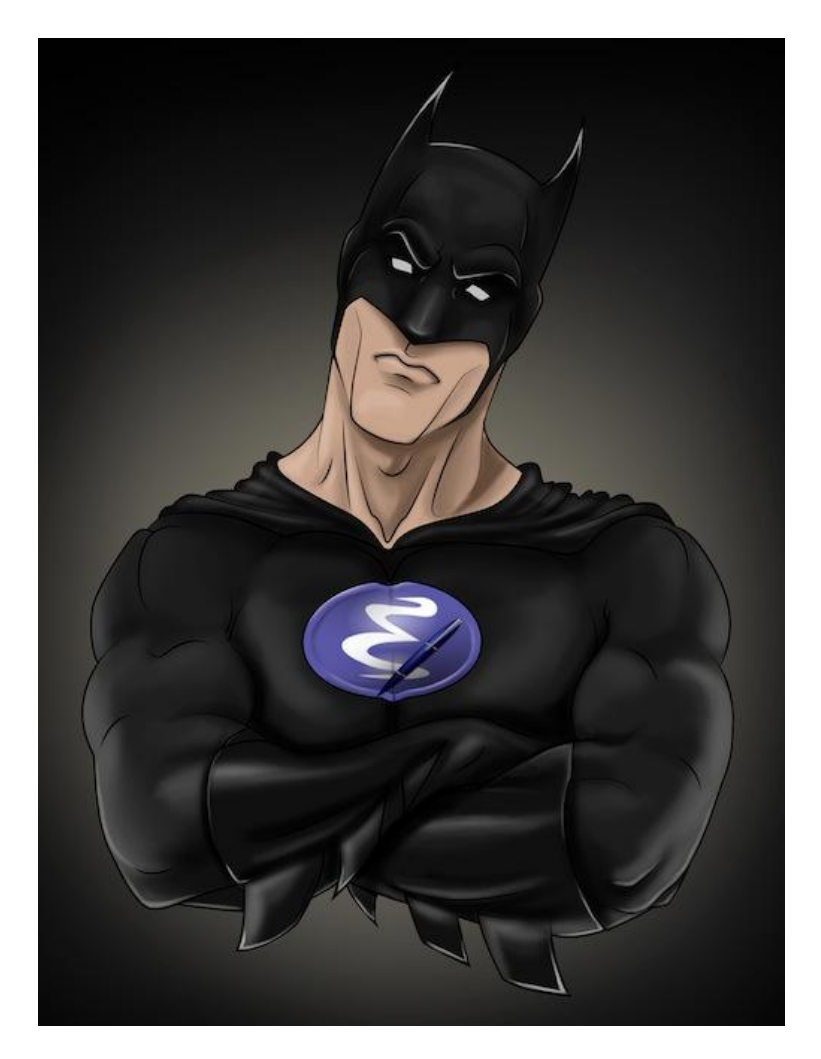

### R in data analysis

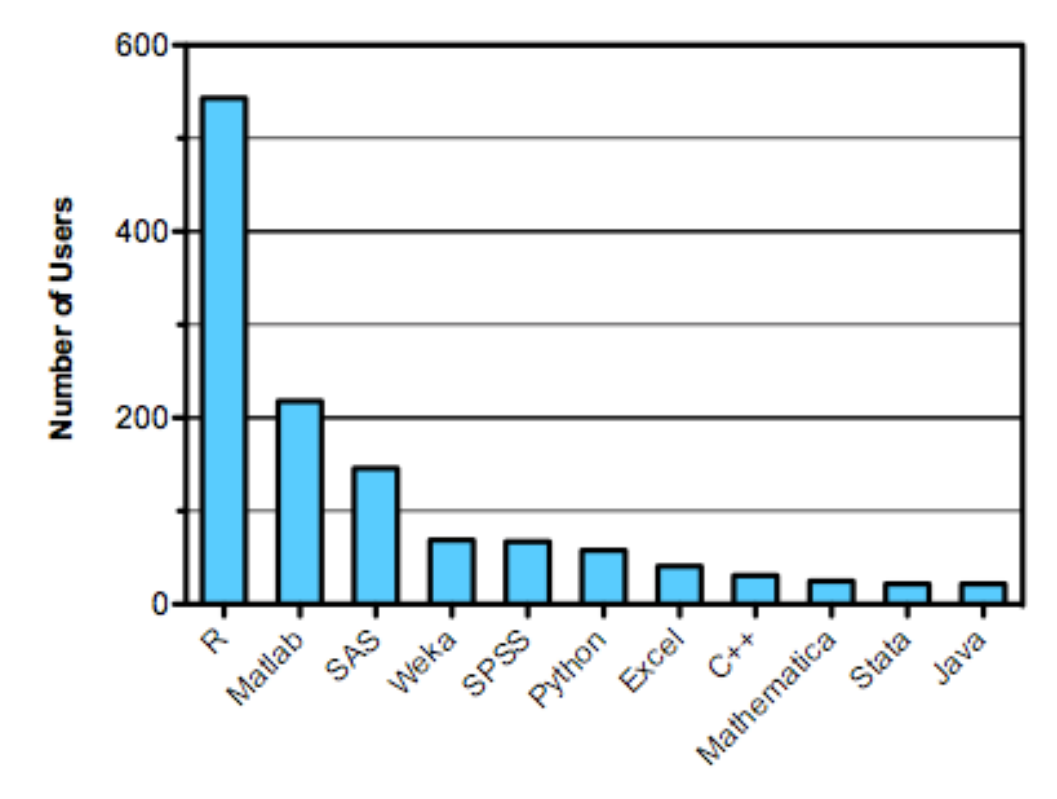

Languages used in Kaggle.com data analysis competition 2011 Source: http://r4stats.com/popularity

# R in bioinformatics (2012)

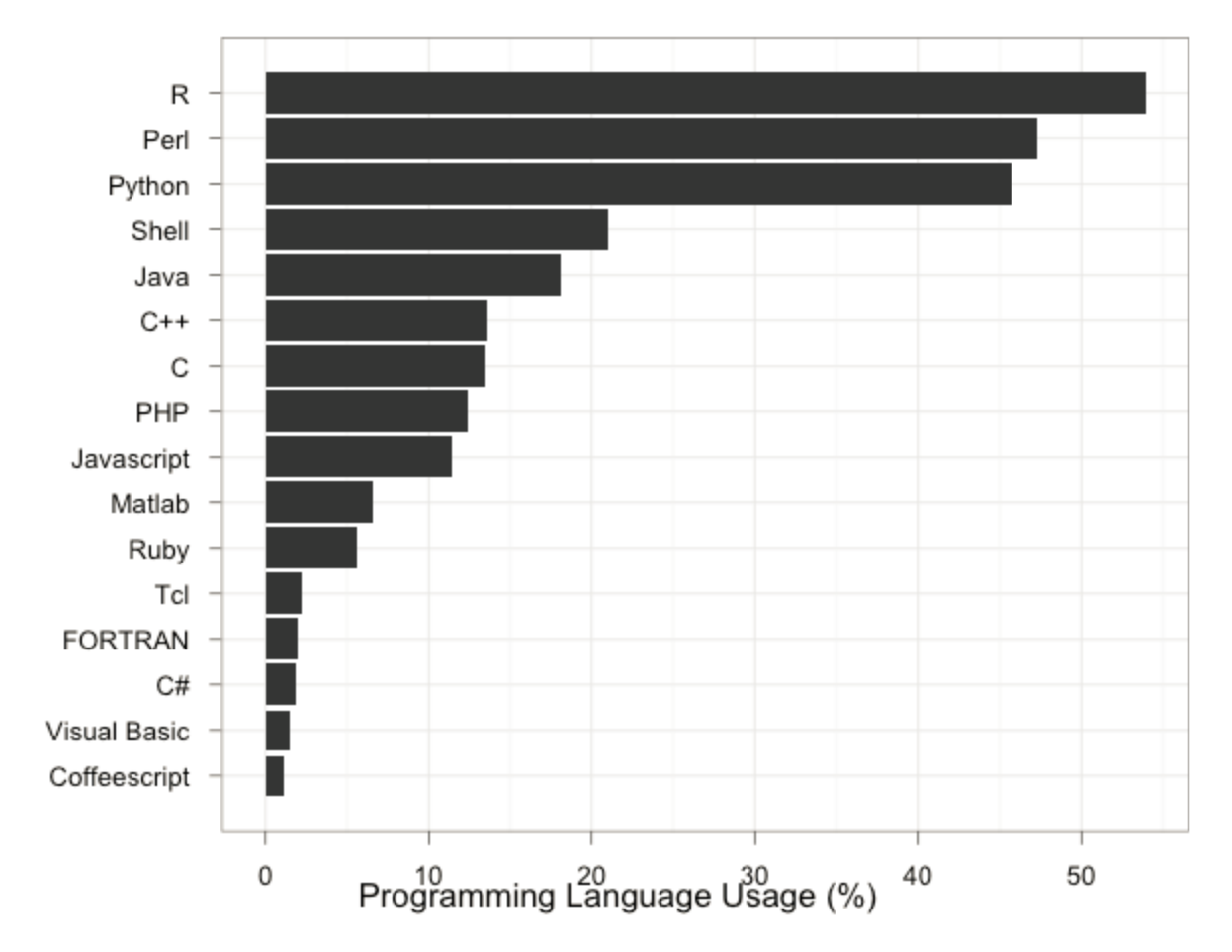

http://bioinfsurvey.org/analysis/programming\_languages/

## So what is using R like?

- 
- 
- 
- -
	-
- -
- - -

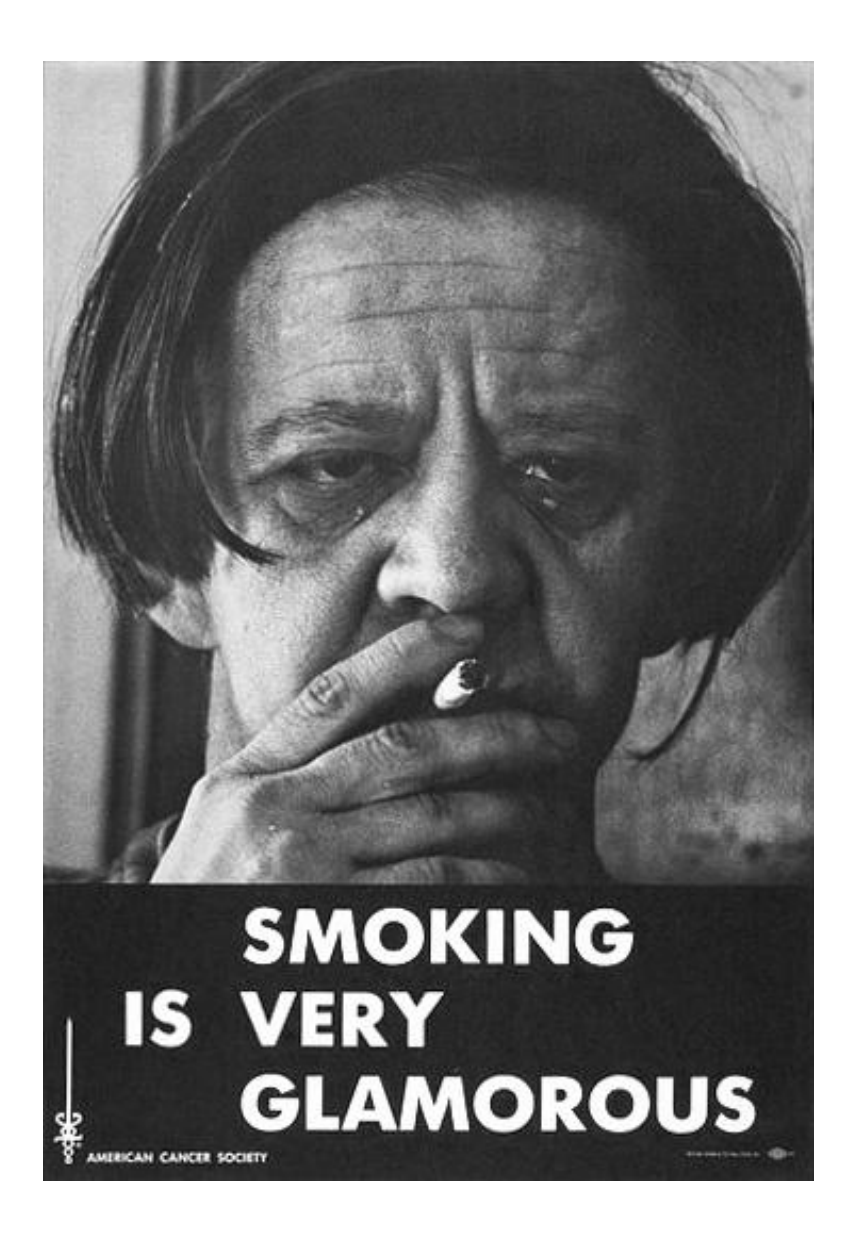

"Using R is a bit akin to smoking.

The beginning is difficult, one may get headaches and even gag the first few times.

But in the long run, it becomes pleasurable and even addictive.

Yet, deep down, for those willing to be honest, there is something not fully healthy in it."

-- Francois Pinard

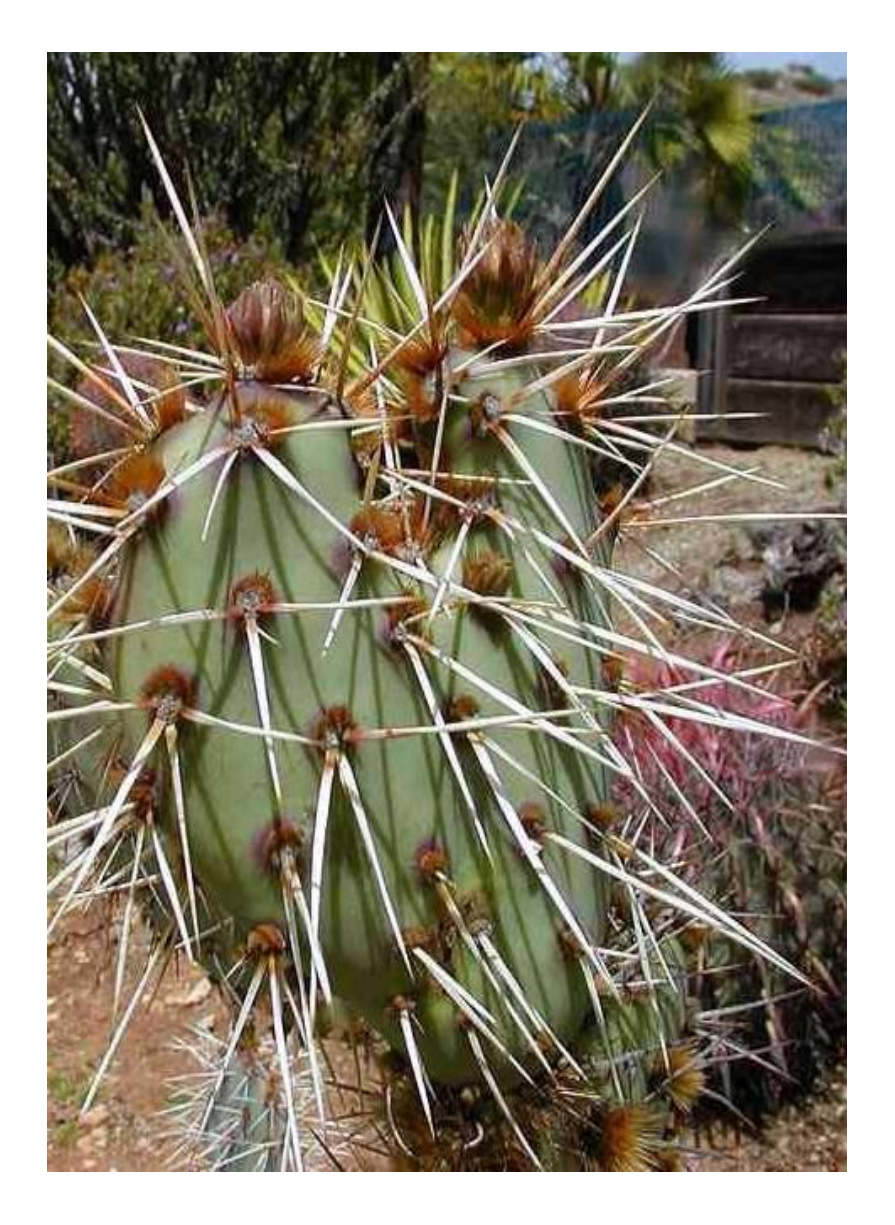

"… R has a unique and somewhat prickly syntax and tends to have a steeper learning curve than other languages."

Drew Conway John Myles White

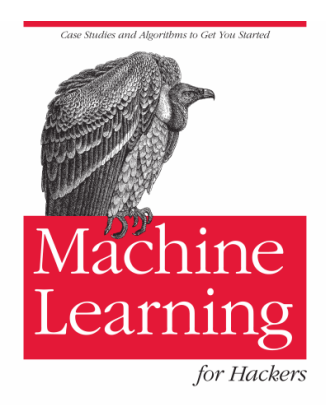

O'REILLY®

Drew Conway &<br>John Myles White

## So why do statisticians use R?

"The best thing about R is that it was written by statisticians. The worst thing about R ..."

Bo Cowgill, Google

## What are statisticians like?

- Different priorities than software developers
- Different priorities than mathematicians
- Learn bits of R in parallel with statistics

## R is a DSL

- To understand a DSL, start with D, not L.
- The alternative to R isn't Python or C#, it's SAS.
- People love their DSL, and will use it outside of its domain.

# Why a statistical DSL?

- Statistical functions easily accessible
- Convenient manipulation of tables
- Vector operations
- Smooth handling of missing data
- Patterns for common tasks

## Some advantages of R

- Batteries included, one namespace
	- Contrast Python + matplotlib + SciPy + IPython
- Designed for **interactive** data analysis
- Easier to program than, e.g., SAS
- Open source, interpreted, portable
- Succinct notation for querying and filtering
- Succinct notation for linear regression

#### Examples Set all NA elements of x to 0.

```
x[ is.na(x) ] <- 0
```

```
z \leftarrow \log( x [y > 7] )
```
## Examples

Fit a linear regression model to *w* as a function of *x*, *y*, and *z*, including a constant term and all first order interaction terms except *xz*.

model  $\langle -\ln(w \sim (x + y + z)^2 \rangle - x:z)$ 

Least squares fit to  $w = a + b x + c y + d z + e xy + f yz$ 

## Simple regression

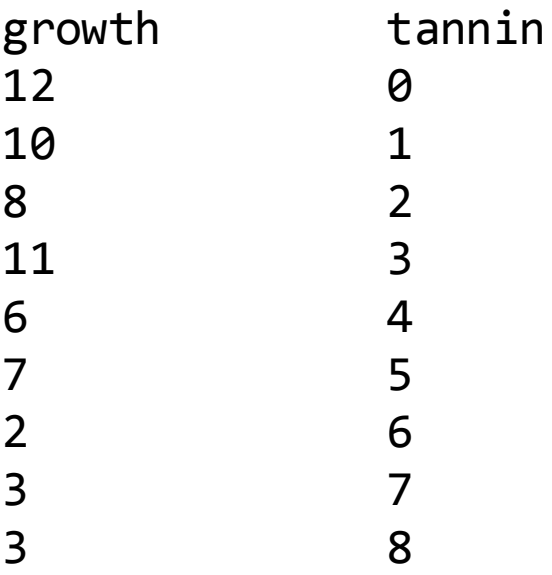

#### Regression example

```
> data <- read.table("example.txt", header=T)
> attach(data)
> names(data)
[1] "growth" "tannin"
> model <- lm( growth \sim tannin )
> summary(model)
...
Coefficients:
            Estimate Std. Error t value Pr(>|t|) 
(Intercept) 11.7556 1.0408 11.295 9.54e-06 ***
tannin -1.2167 0.2186 -5.565 0.000846 ***
...
Residual standard error: 1.693 on 7 degrees of freedom
```
Multiple R-squared: 0.8157, Adjusted R-squared: 0.7893 F-statistic: 30.97 on 1 and 7 DF, p-value: 0.0008461

#### Motor Trend metadata

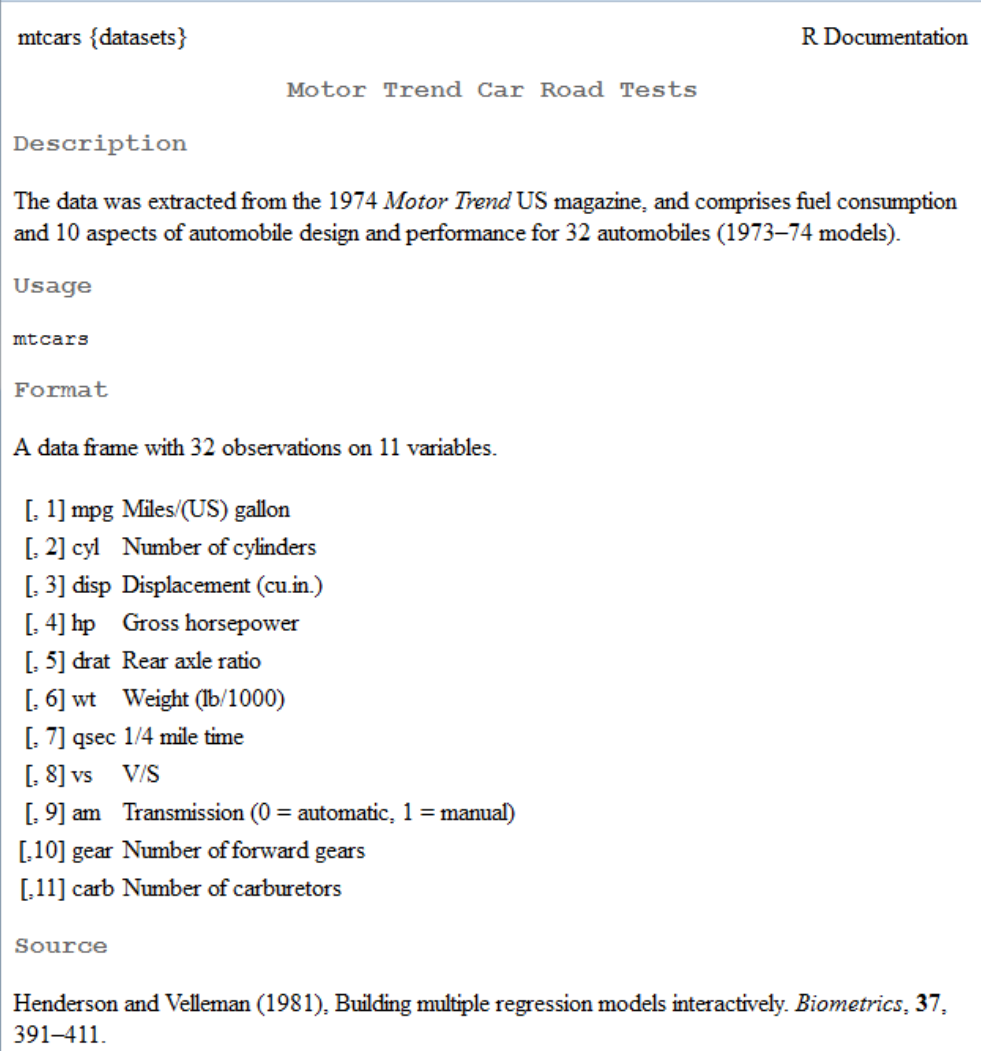

### Motor Trend data

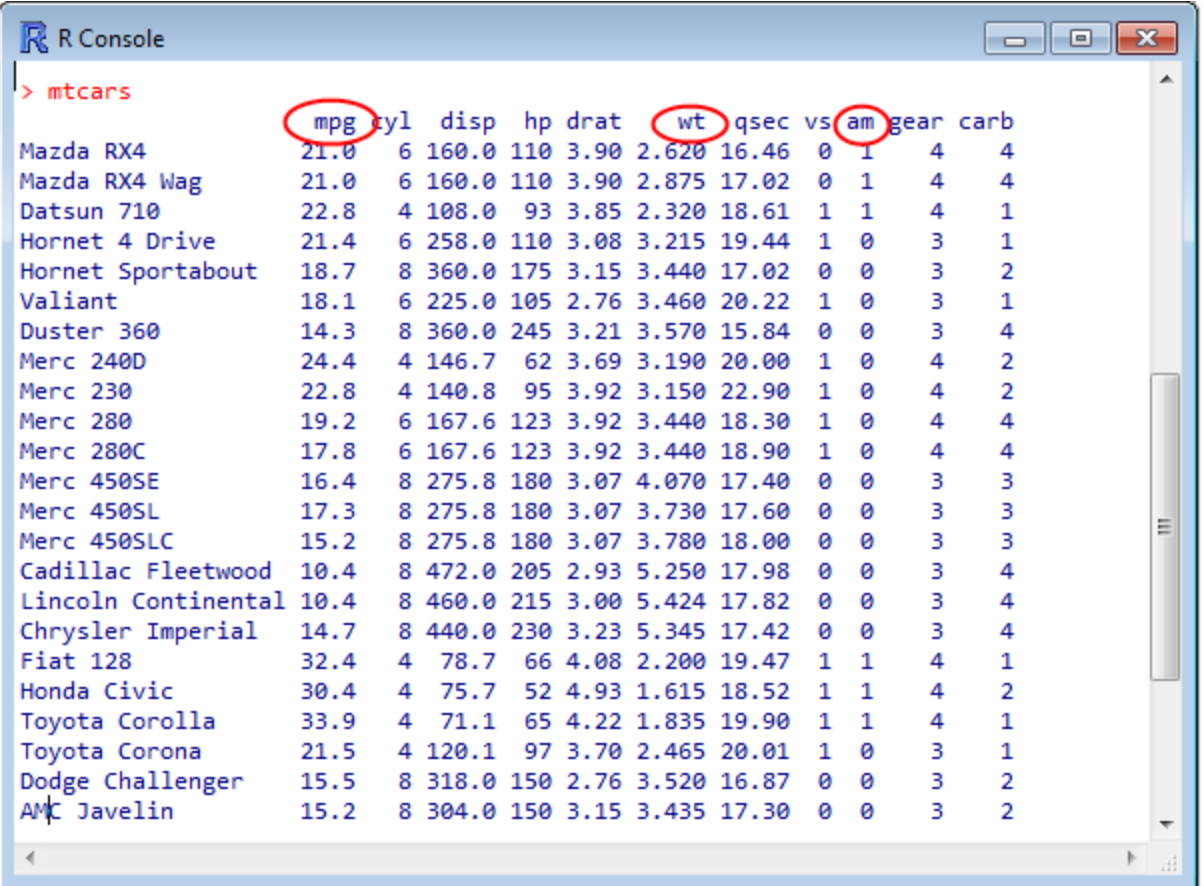

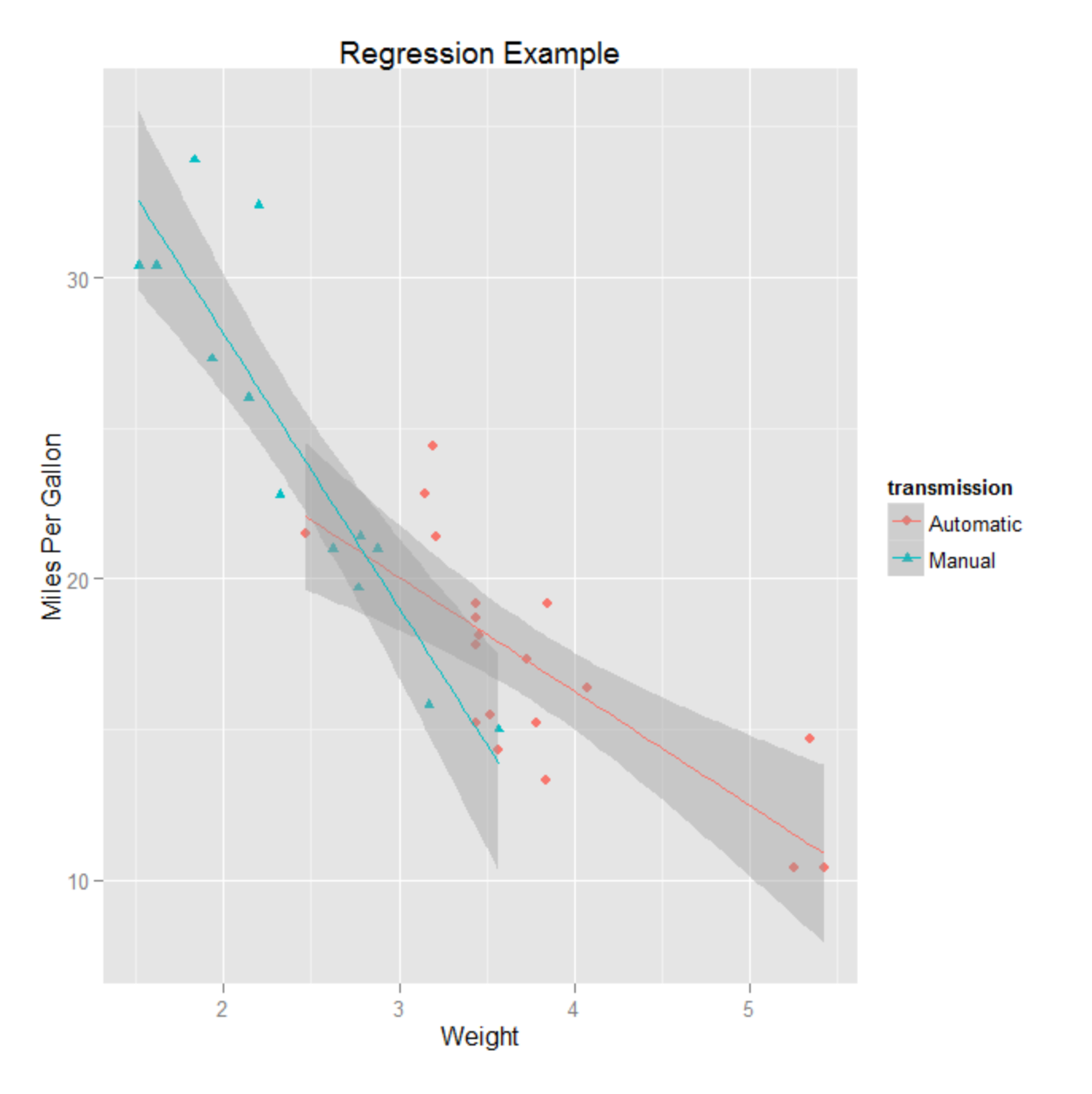

Example from "R in Action" by Robert Kabacoff

## Code for plot

```
library(ggplot2)
```

```
transmission <- factor(mtcars$am, 
     levels = c(0, 1), labels = c("Automatic", "Manual"))
```

```
qplot(wt, mpg, 
    data = mtcars, color = transmission, 
    shape = transmission,
    geom = c("point", "smooth"),method = "lm",formula = y \sim x,
    xlab = "Weight",
     ylab = "Miles Per Gallon", 
     main = "Regression Example")
```
## Language features

- Dynamically typed
- First-class functions, closures
- Objects (two ways!)
- Vector-oriented
- Pass by value
- Everything is nullable (two ways!)

#### Vectorization example

# generate and store one million random values

 $x \leftarrow \text{rnorm}(1e6)$  $y \leftarrow sum(x)$ 

Good R style, bad C style

```
# save memory by generating one random value at a time
s \leftarrow 0for ( i in 1:1e6 ) s \leftarrow s + \text{rnorm}(1)
```
Good C style, bad R style

### Some Bad and some Ugly

- 
- - -
		- -

## Speed

#### Maybe 100x slower than C++, though it varies greatly.

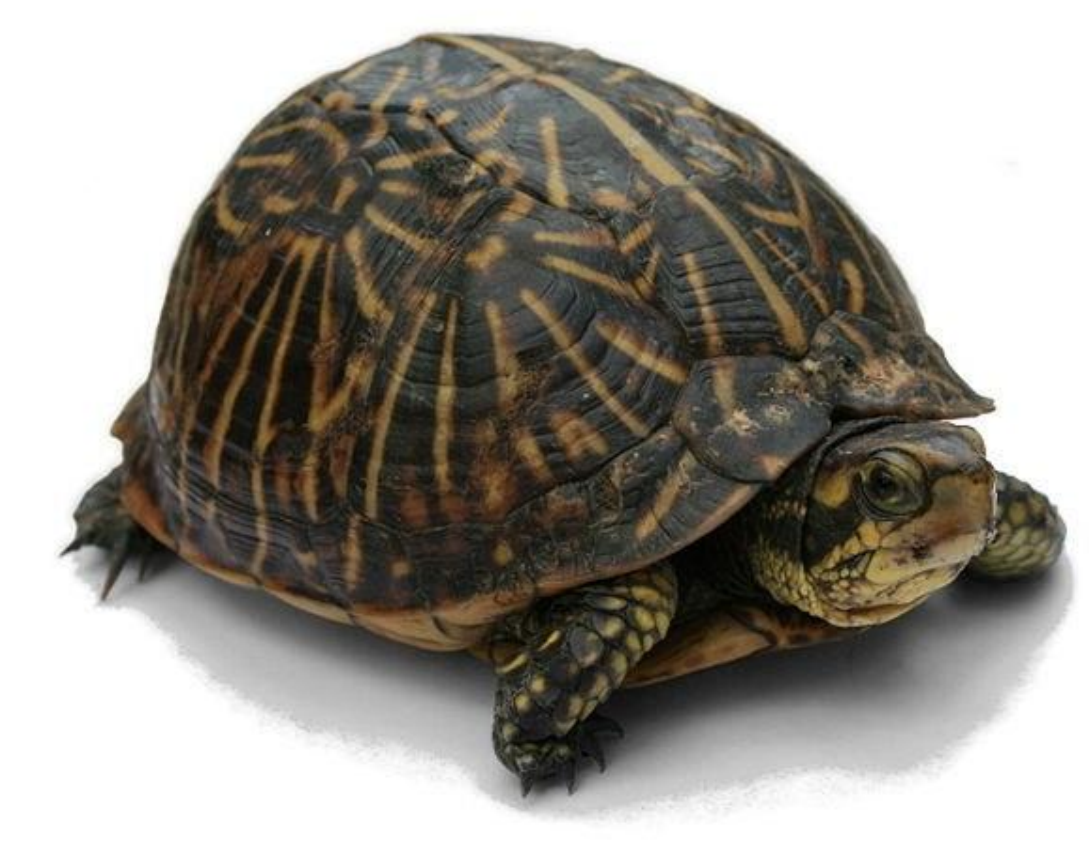

# Tool support

Limited compared to, e.g., Visual Studio from 1995.

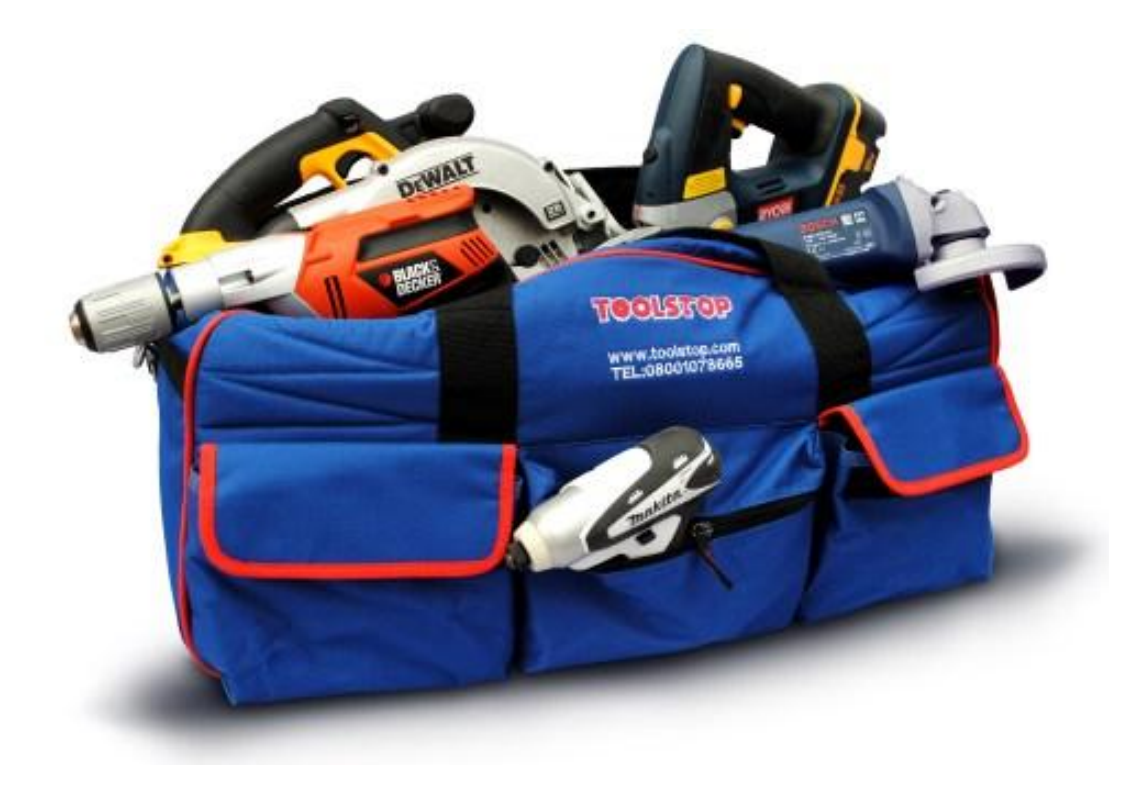

## Safety

#### Designed for interactive use, not production.

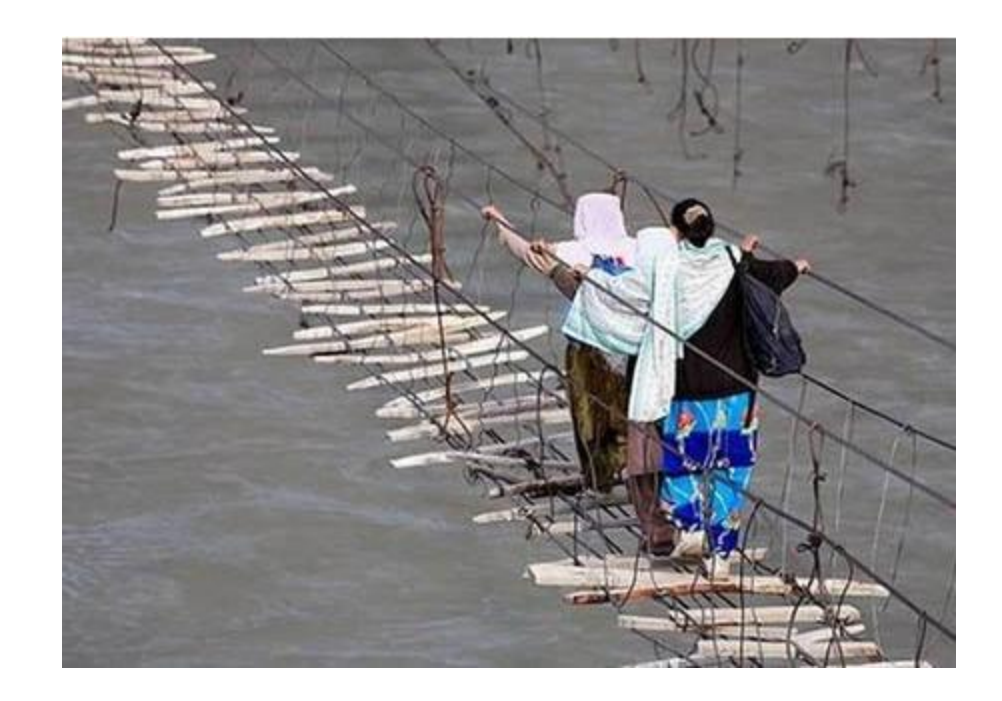

Hussaini Hanging Bridge (Pakistan)

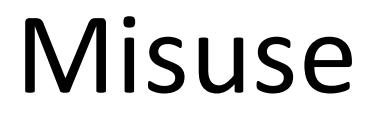

#### R users often only know R and use it when inappropriate.

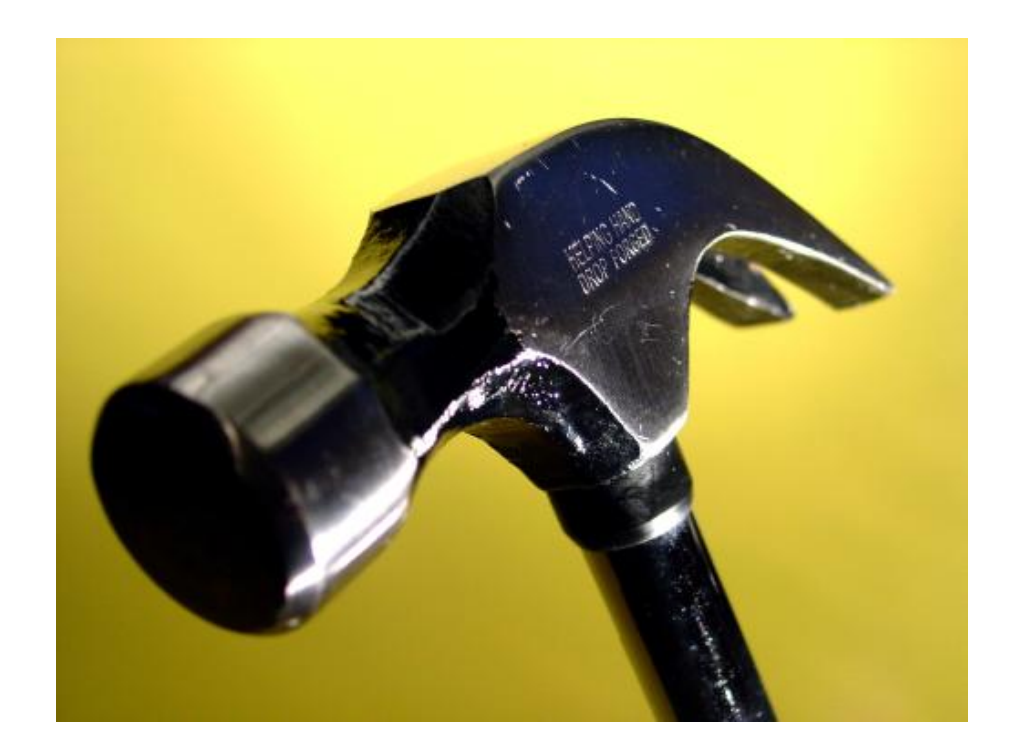

## Guide to the Bad and the Ugly

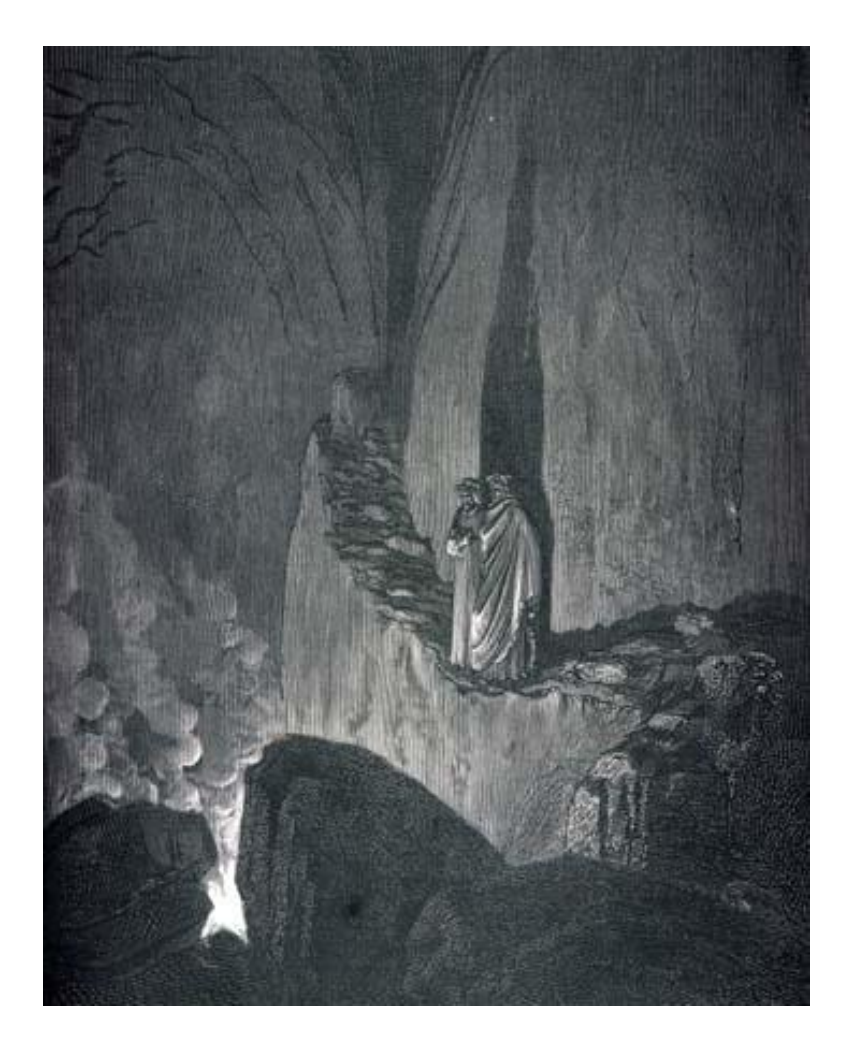

The R Inferno by Patrick Burns

126 pages

http://www.burns-stat.com/ pages/Tutor/R\_inferno.pdf

### The book I wish someone would write

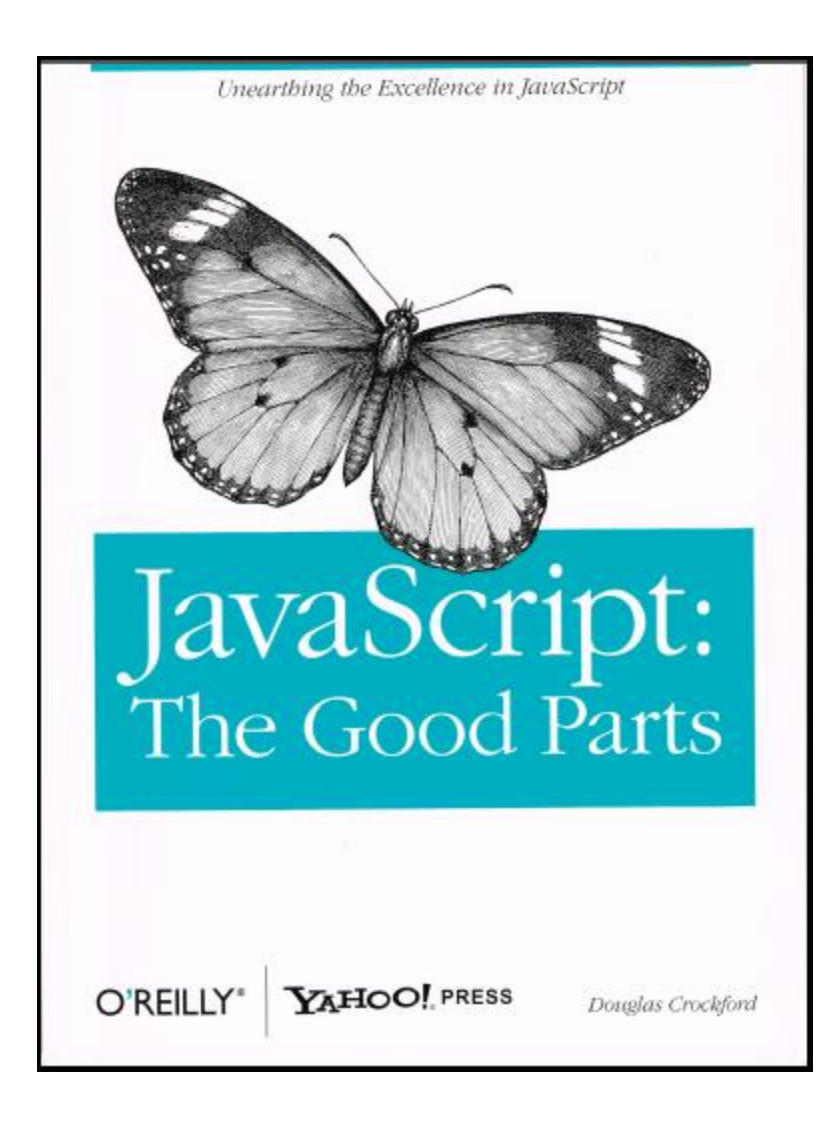

#### s/JavaScript/R/

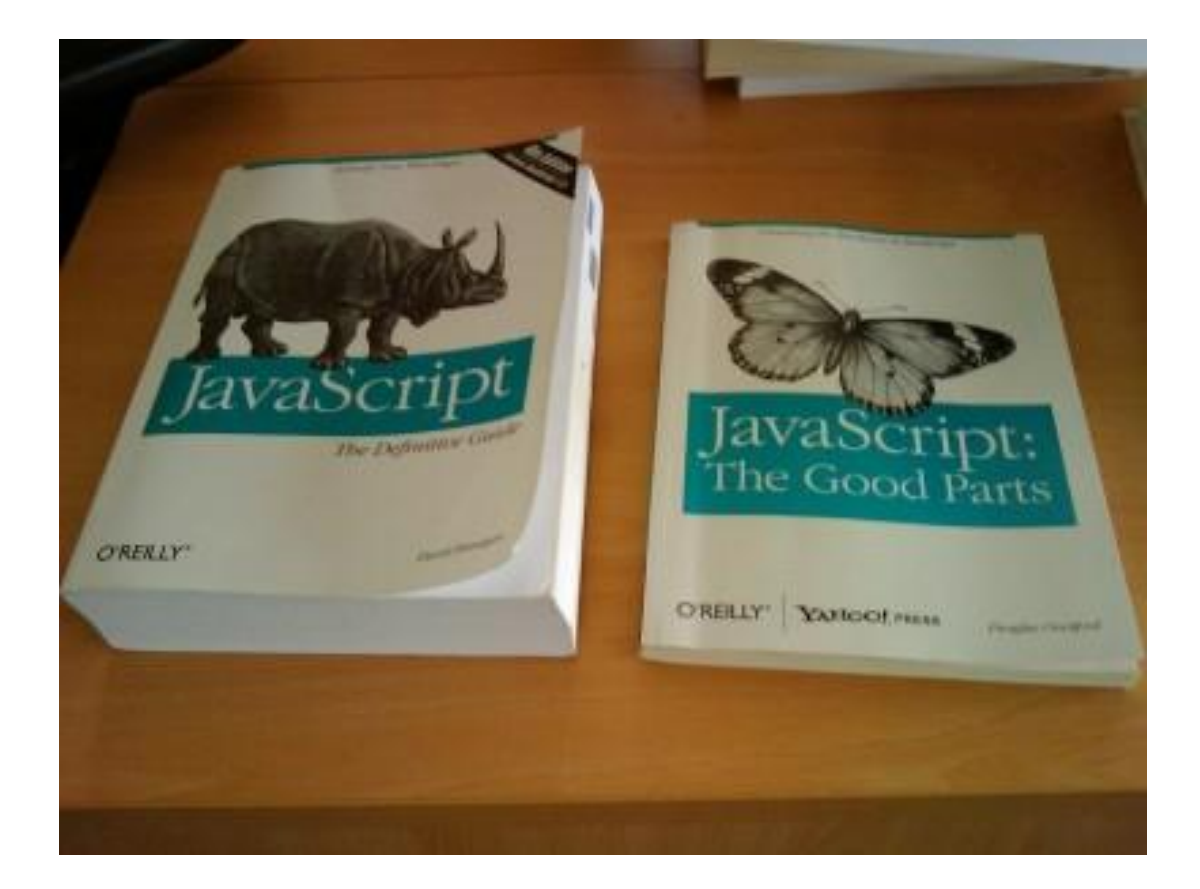

Photo by David Walsh, http://davidwalsh.name

### Lessons from R

- Data analysis is very different from system programming.
- People will put up with a lot to get their work done.
- People will use a familiar tool over a better tool if at all feasible.

### Resources

- http://www.r-project.org/
- http://www.johndcook.com/ R\_language\_for\_programmers.html
- "The Art of R Programming" by Normal Matloff
- @RLangTip